\$TITLE: M2-4.GMS quick introduction to sets and scenarios using M2-2 *\* MAXIMIZE UTILITY SUBJECT TO A LINEAR BUDGET CONSTRAINT\* same as UTIL-OPT1.GMS but introduces set notation*

```
SET I Prices and Goods 
/ X1, X2
/;
ALIAS (I, II);
```
#### **PARAMETER**

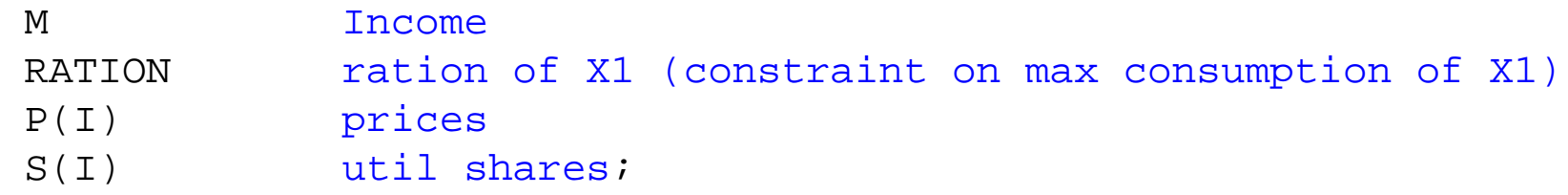

 $M = 100;$  $P("X1") = 1;$  $P("X2") = 1;$  $S("X1") = 0.5;$  $S("X2") = 0.5;$ 

 $RATION = 100;$ 

#### **NONNEGATIVE VARIABLES**

 X(I) Commodity demands LAMBDAI Marginal utility of income (Lagrangean multiplier) LAMBDAR Marginal effect of ration constraint;

### **VARIABLES**

U Welfare;

## **EQUATIONS**

UTILITY

INCOME

RATION1

- $FOC(I);$
- UTILITY..  $U = E = 2*PROD(I, X(I)**S(I));$
- INCOME..  $M = G = SUM(I, P(I) * X(I));$
- RATION1.. RATION = $G= X('X1")$ ;
- $FOC(I).$  LAMBDAI\*P(I) + LAMBDAR\$(ORD(I) EQ 1) =G=  $S(I) * X(I) * * (-1) * 2 * PROD(II, X(II) * * S(II));$

 $U.L = 100;$  $X.L(I) = 50;$  $RATION = 100;$  *\* first, solve the model as an nlp, max U subject to income \* rationing constraint in non-binding*

# **MODEL** UMAX /UTILITY, INCOME, RATION1/; **SOLVE** UMAX USING NLP MAXIMIZING U;

*\* second, solve the model as an mcp, using the two FOC and income*  $LAMBDAT.L = 1;$ LAMBDAR  $L = 0$ ;

**MODEL** COMPLEM /UTILITY.U, INCOME.LAMBDAI, RATION1.LAMBDAR, FOC.X/; **SOLVE** COMPLEM USING MCP;

*\* scenario generation* **SETS** J indexes different values of rationing constraint /J1\*J10/;

### **PARAMETERS**

```
 RLEVEL(J)
 WELFARE(J)
 LAMRATION(J)
RESULTS(J, *);
```
**LOOP**(J,

RATION =  $110 - 10*$ ORD $(J)$ ;

```
SOLVE COMPLEM USING MCP;
```

```
RLEVEL(J) = RATION;WELFARE(J) = U.L;LAMRATION(J) = LAMBDAR.L;
```
);

```
RESULTS(J, "RLEVEL") = RLEVEL(J);
RESULTS(J, "WELFARE") = WELFARE(J);
RESULTS(J, "LAMRATION") = LAMRATION(J);
```
**DISPLAY** RLEVEL, WELFARE, LAMRATION, RESULTS;

\$LIBINCLUDE XLDUMP RESULTS M2-3.XLS SHEET2!B3